## **DOWNCHECK**

The DOWNCHECK command controls whether or not a confirmation is required when the SHUTDOWN command is entered.

Syntax: DOWNcheck {ON|OFF}

Arguments: ON - When a SHUTDOWN command is entered, the operator is prompted for verification. Default.

OFF - An operator SHUTDOWN command takes affect immediately, without a prompt.

Example:

IPN237I downcheck on IPN268I DOWNCHECK now set to ON

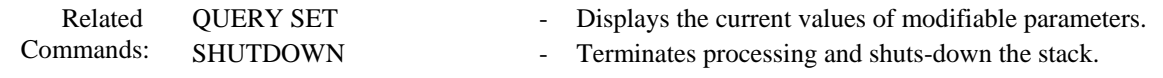